## **Termin-Email im Posteingang behalten**

Wenn man in Outlook 2010 eine Terminanfrage erhält und diese zusagt, absagt oder sonst wie bestätigt, wird nicht nur der Kalender automatisch angepasst, sondern es verschwindet auch die Mail anschließend aus dem Posteingang. Wenn dies nicht gewünscht ist, einfach den folgenden Haken in den Outlook-Optionen entfernen:

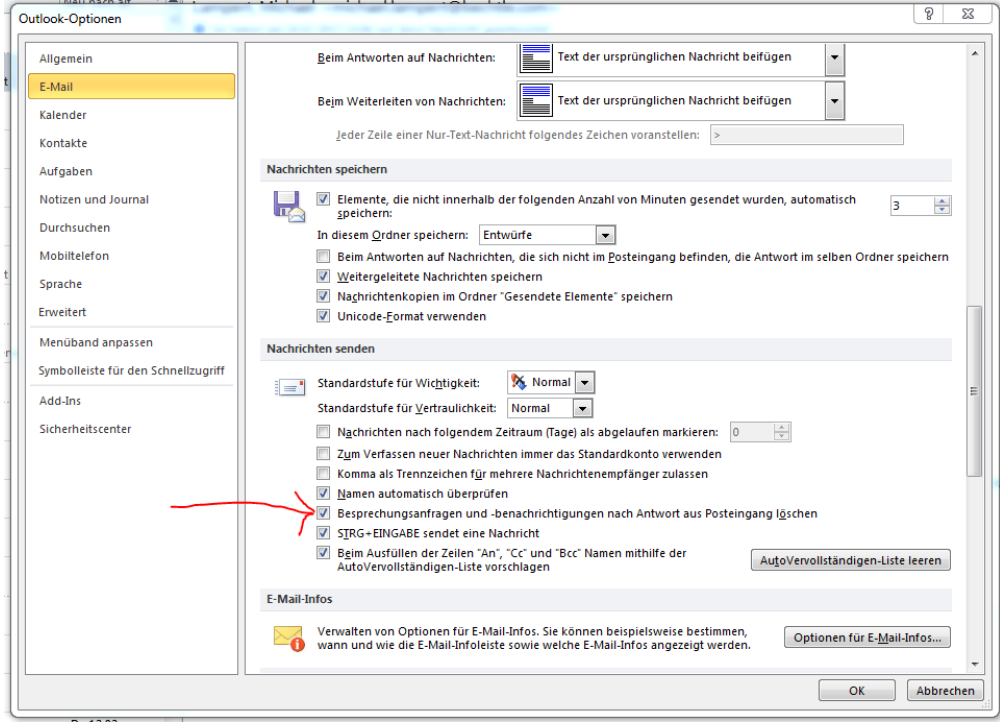